#### Welcome to CS 5!

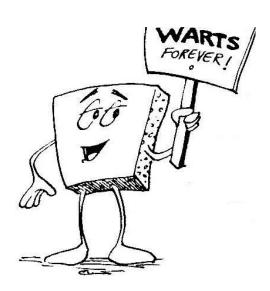

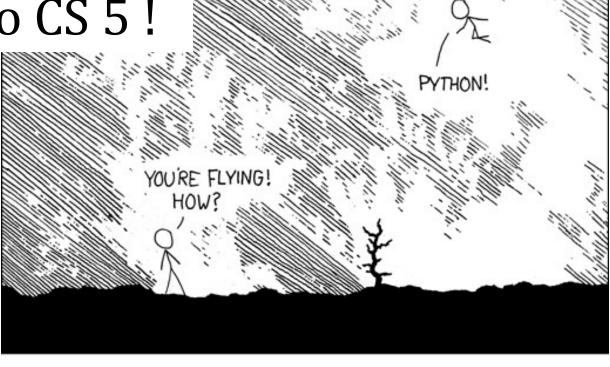

I LEARNED IT LAST
NIGHT! EVERYTHING
IS SO SIMPLE!
HELLO WORLD IS JUST
Print "Hello, world!"

I DUNNO...
DYNAMIC TYPING?
WHITESPACE?

COME JOIN US!
PROGRAMMING
IS FUN AGAIN!
IT'S A WHOLE
NEW WORLD
UP HERE!

BUT HOW ARE
YOU FLYING?

I JUST TYPED
import antigravity
THAT'S IT?

... I ALSO SAMPLED
EVERYTHING IN THE
MEDICINE CABINET
FOR COMPARISON.

BUT I THINK THIS
IS THE PYTHON.

xkcd, CS's id

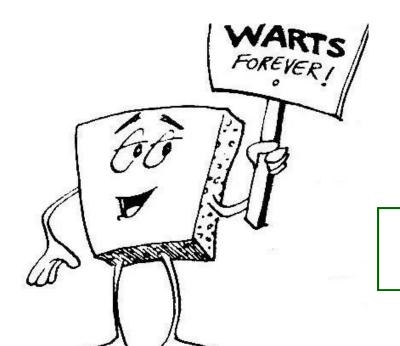

#### Welcome to CS 5!

Grab these lecture notes...

Introduction to CS

Wally Wart, a protrusive advocate of *concrete* computing

We don't have words strong enough to describe this class.

- US News and Course Report

Everyone will get out of this course – a lot!

- NYTimes Review of Courses

1 handout... slides & syllabus

We give this course two thumbs...
- Metametacritic

## A word on 5 spots...

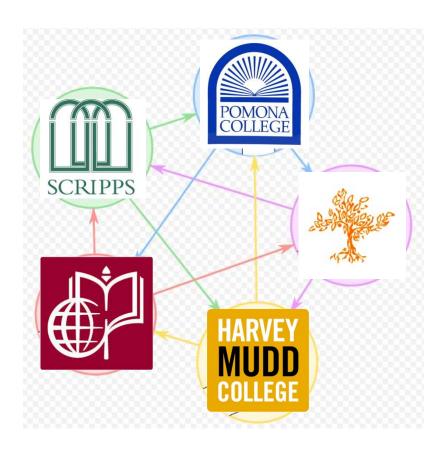

Welcome, not only to HMC, but to all 5Cs!

#### Introductions...

Zach Dodds Olin B163 (HMC) dodds@cs.hmc.edu

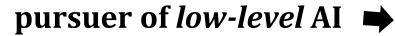

taker of *low-quality* selfies fan of *low-tech* games

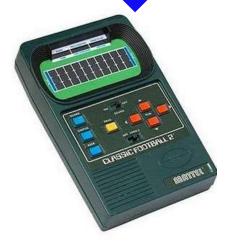

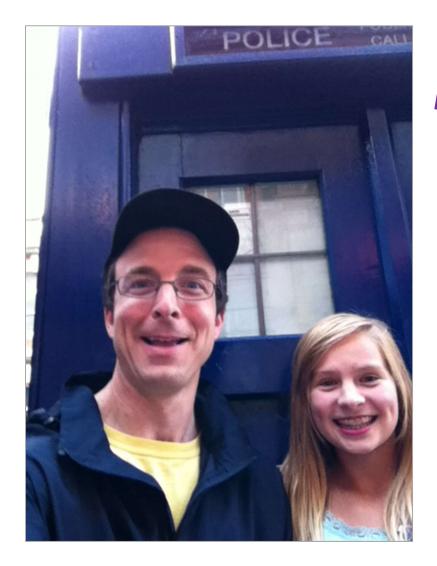

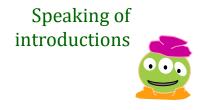

#### How I spend my summers ...?

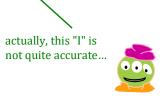

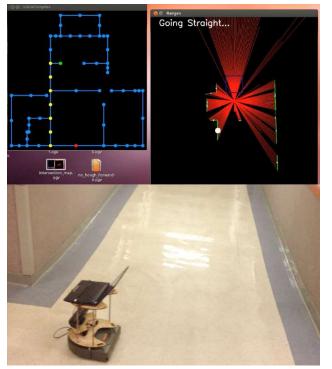

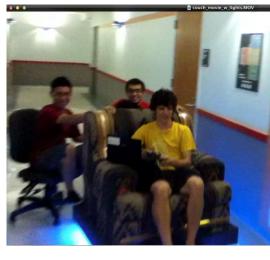

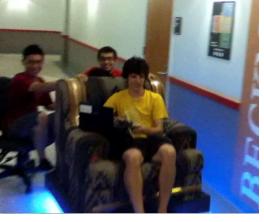

Chairs?

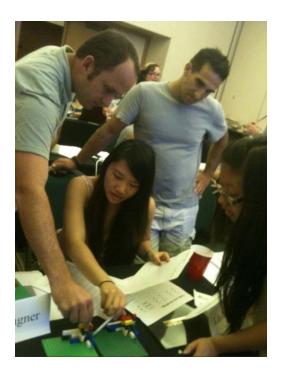

Outreach

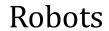

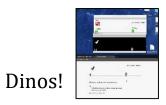

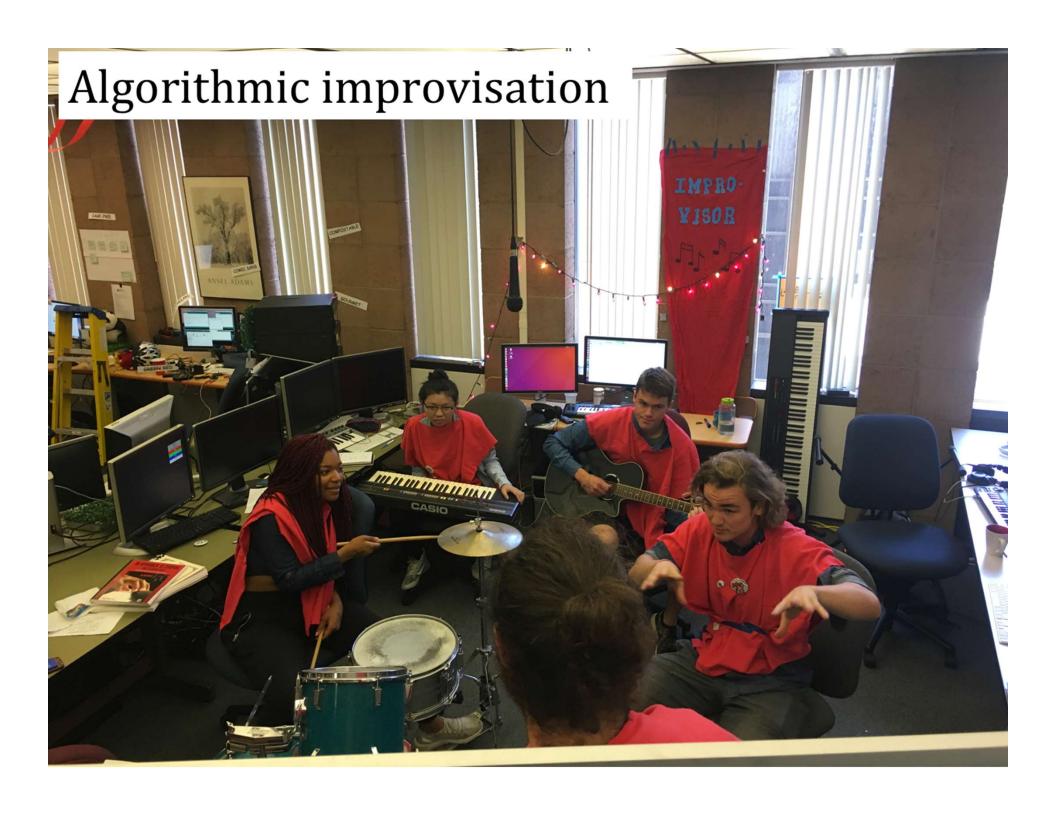

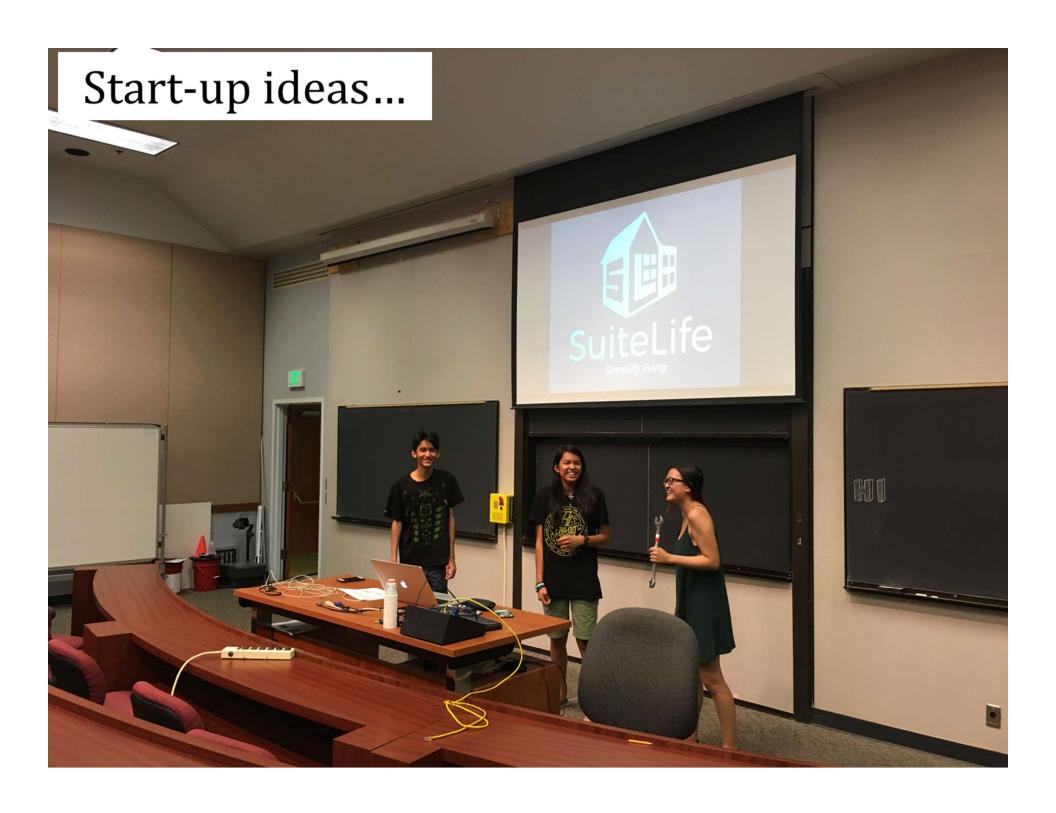

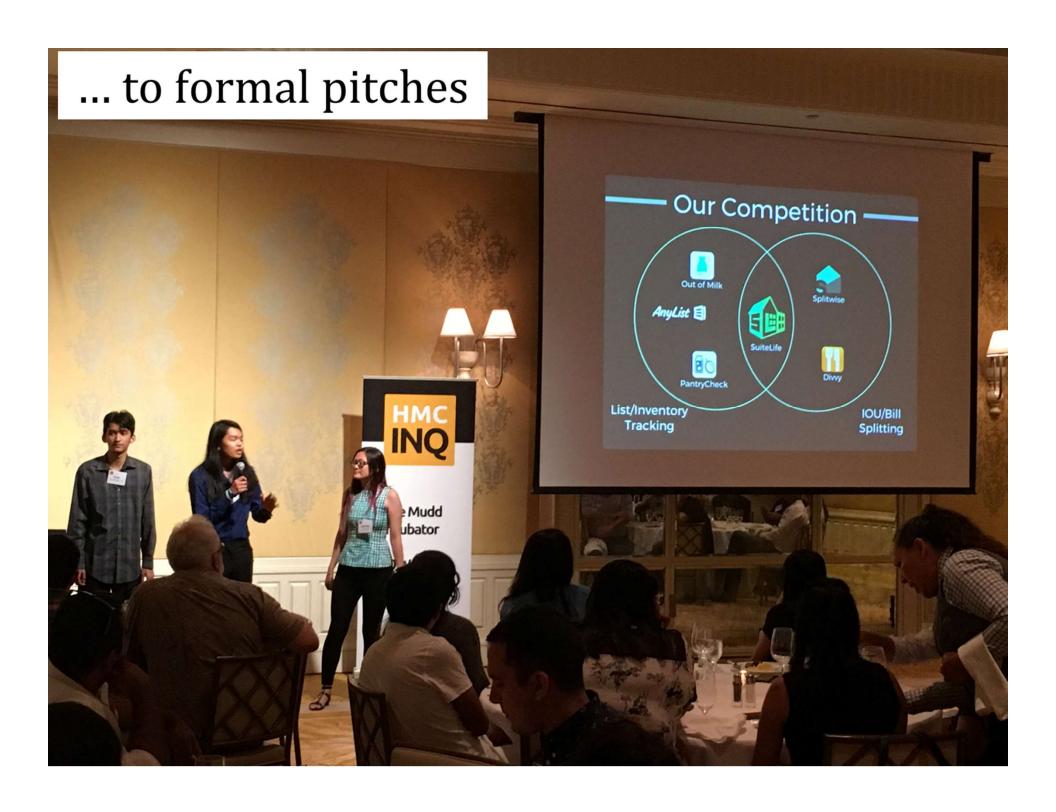

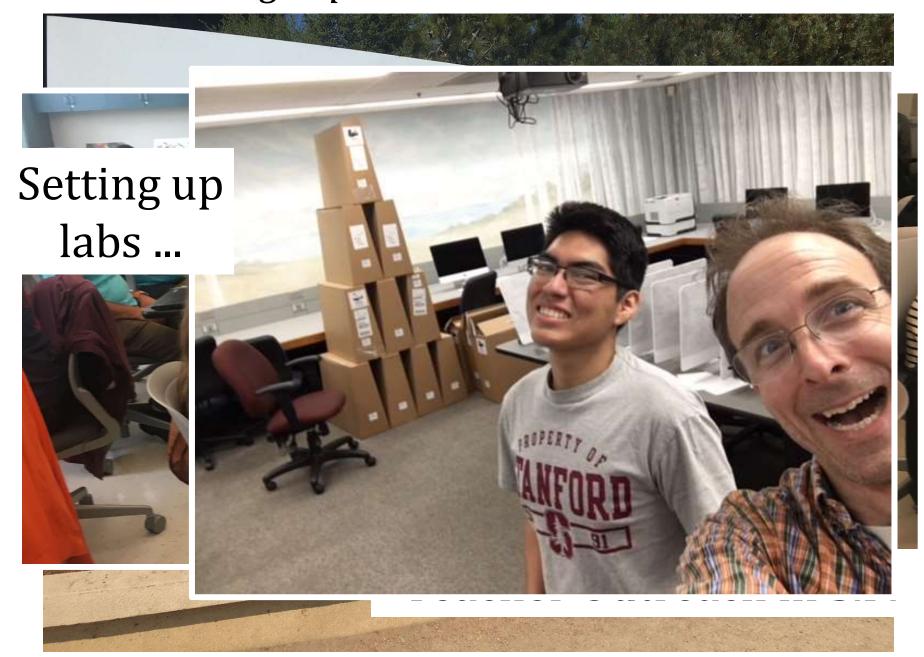

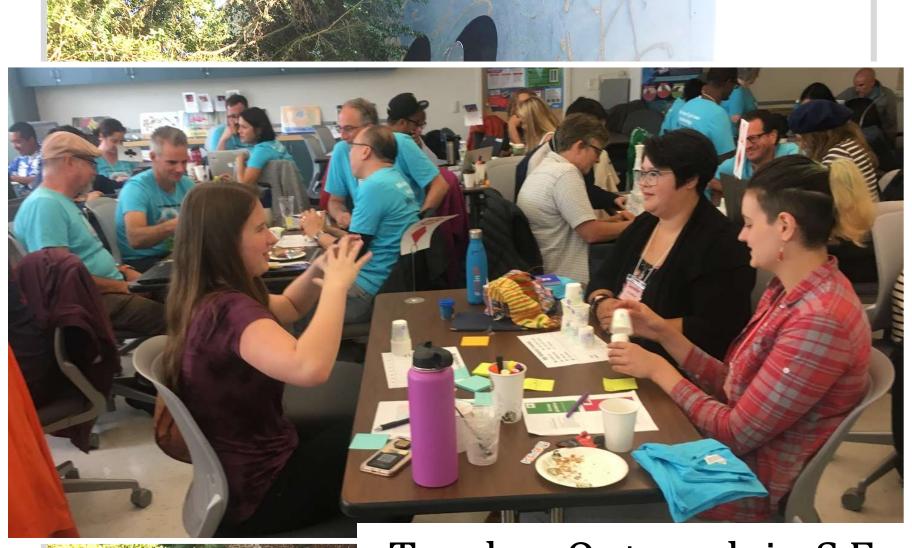

Teacher Outreach in S.F.

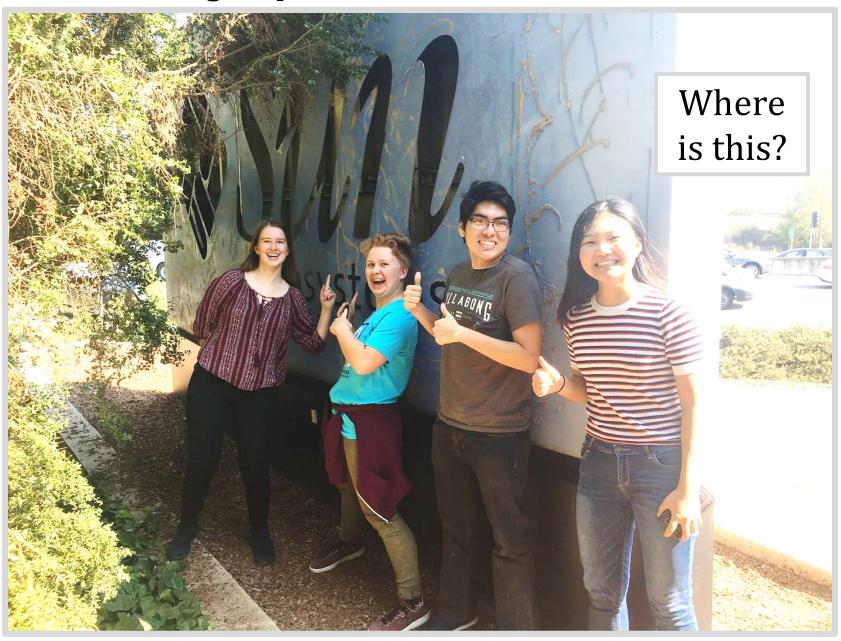

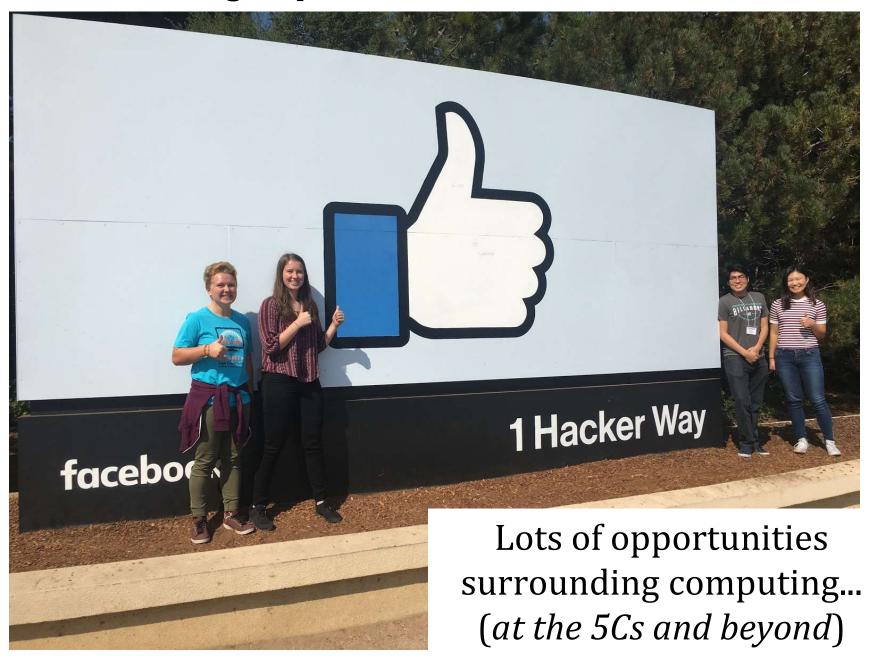

## Today in CS5

2) How CS 5 runs...

3) Python?!

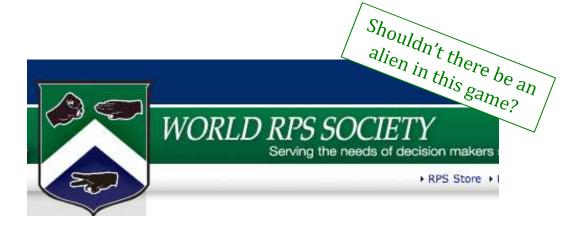

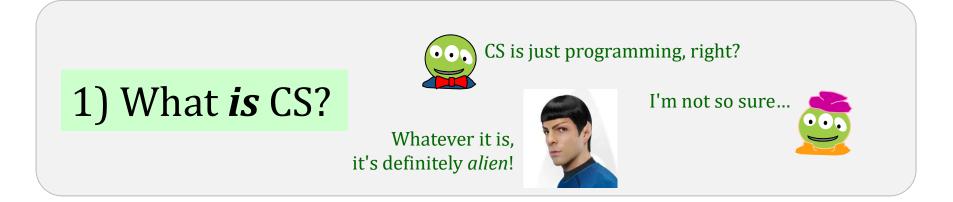

# CS vs. programming?

#### A minute of cs5 programming...

Python source code, a plain-text file

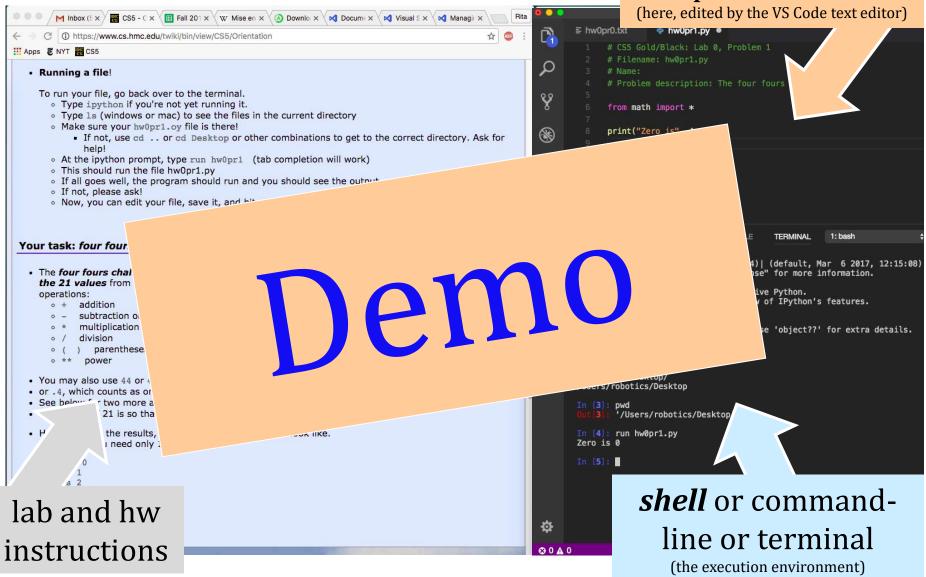

Lab 0: getting everything running on your own machine

## Lab 0: Happiness Suggestion

# Download the software BEFORE coming to lab:

https://www.cs.hmc.edu/twiki/bin/view/CS5/OwnMachines

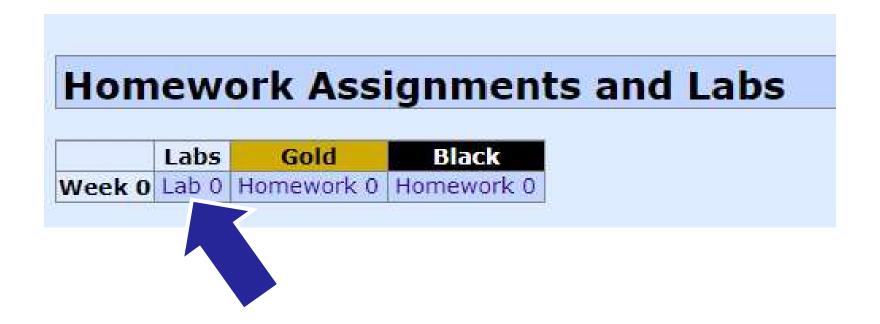

## Spot the difference here?

```
print('hi') p:
```

print 'hi'

I still confuse these!

## Spot the difference here?

print('hi')

python 3

print 'hi'

python 2

We'll be using python 3 this term...

## Spot the difference here?

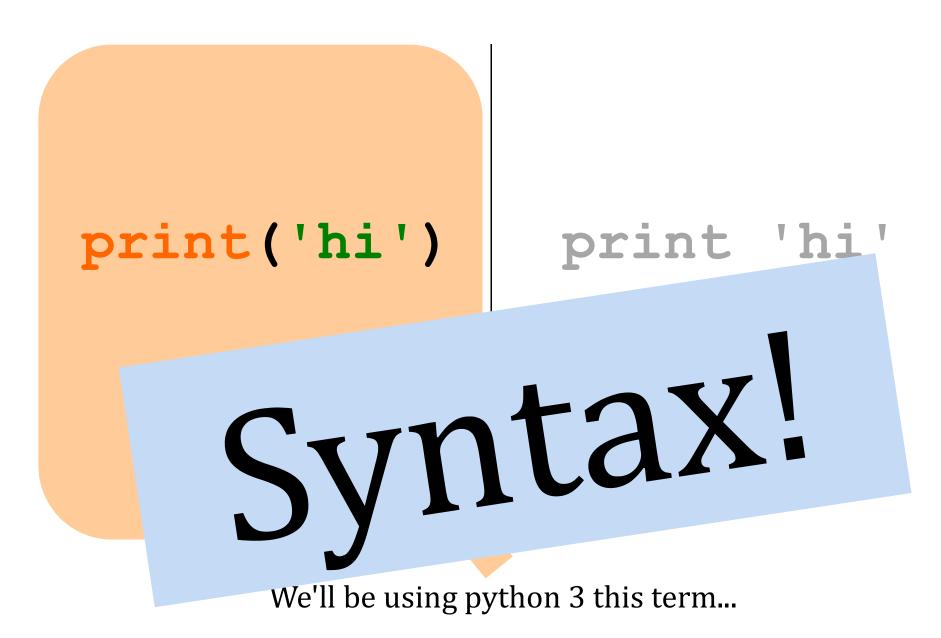

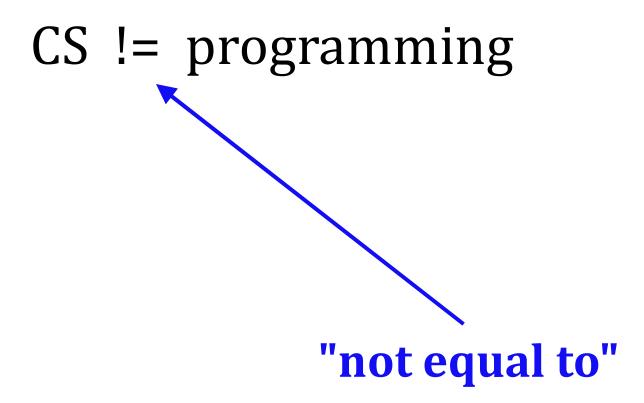

# CS != programming

#### programming : CS ::

longboards: HMC maybe 5Cs?

capital: business venture

equations: mathematics

language: ideas

web search: knowledge

Tesla: Google

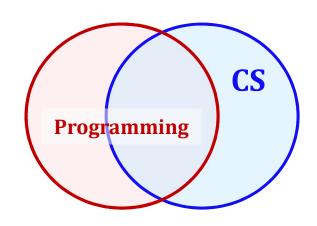

programs are a *vehicle*, but not the destination

# CS != programming

So, what is CS?

## What is CS a science of?

#### the study of *complexity*:

How can **it** be done?

How well can **it** be done?

Can **it** be done at all?

#### it ~ information

or, more precisely, a process transforming information from one form to another

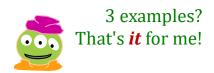

We'll look at 3 examples – each of which you'll *construct* in CS 5 ...at least to some extent!

#### 'HUMAN'

#### 'CHIMPANZEE'

How can it be done?

How well can it be done?

Can it be done at all?

Can you solve the problem?

Can you create a *process* to solve such problems?

What is the *Longest Common Subsequence* between 2 strings?

biology's string-matching problem, "LCS"

'CGCTGAGCTAGGCC...'

'ATCCTAGGTAACTG...'

+10<sup>9</sup>more

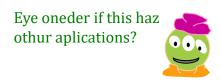

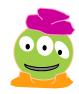

How can **it** be done?

How well can **it** be done? $\rightarrow$ 

Can it be done at all?

How *quickly* can you find a solution?

Is your solution the "best" possible?

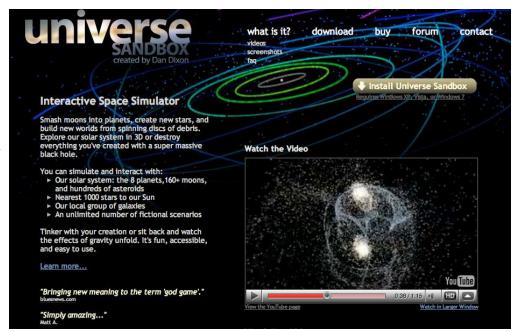

# How much work is needed to simulate N stars?

chemistry's + physics's "N-body" problem

What if N is a million-and-one...?

How can **it** be done? How well can **it** be done?

Can **it** be done at all?

Is your problem *solvable*?

How can you tell !?

Can we build a 3d model

Andrew Ng's "Make3d"

from one 2d image?

many problems are *uncomputable*... ... and you'll *prove* this!

All three eyes tell me that Make3d has just failed ~ epically!

CS is the study of *complexity* 

How can **it** be done?

How well can it be done?

Can **it** be done at all?

CS's **6** big questions

Only one is programming. Which one?

Can you solve this problem?

Can you create a process to solve such problems?

How quickly can you find solutions?

Do you have the "best" solution?

*Is every problem solvable?* 

*Is there a way to tell?* 

There isn't always!

CS is the study of *complexity* 

How can **it** be done?

How well can it be done?

Can it be done at all?

CS's **6** big questions

Only one is programming. Which one?

Can you solve this problems

Can you create a process to solve such problems?

How quickly can you finds solutions?

Do you have the "best" solution?

Is every problem solvable.

Is there a way to tell?

There isn't always!

CS's – and CS5's – philosophy:

# Whatever you are, be a good one.

- Abraham Lincoln

More and more, CS can help!

depending on where "home" is, perhaps...

#### Take-home message...

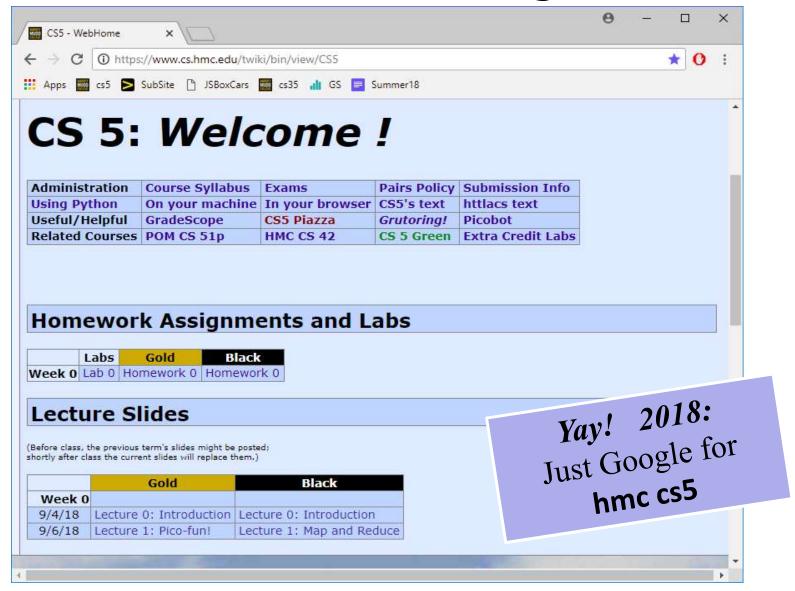

www.cs.hmc.edu/cs5

#### You're here ~ what's next?

2) How CS 5 runs...

3) Python?!

the first Python HW is *choice!* 

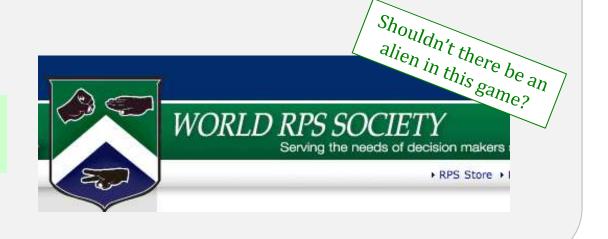

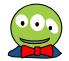

CS is just programming, right?

1) What *is* CS?

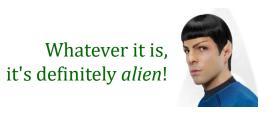

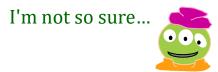

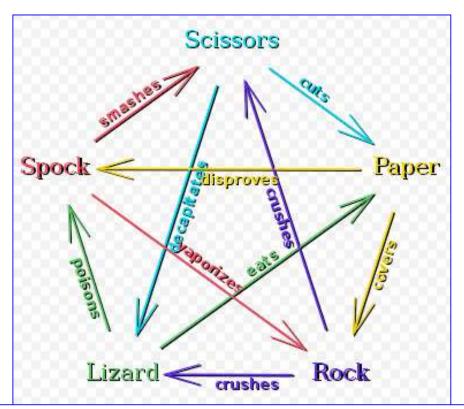

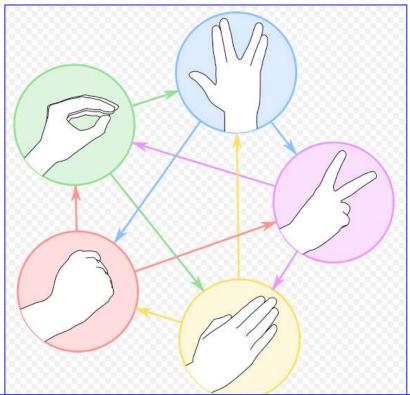

rock – paper – scissors – lizard – Spock!

Let's play! Maybe two out of three?

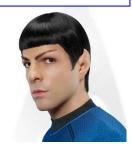

Logically, I've got game!

# Soundbite Syllabus

#### Lectures

**T and Th:** 8:10-9:25 am

Ins Come to Lectures! y, how)
We a like to see you! Let me know if you'll be sick...

# Lab recommended by 4 o

recommended by 4 out of 5 CS5 alums!

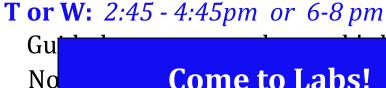

Come to Labs! for lab

Win Div Dyou time and enorting as a

#### Office hrs

Lots of help is available!

HW

Monday Hw is due on Monday nights...

come to any or the many tatoring mo.

# Syllabus, briefly

#### Lectures

**T and Th:** 8:10-9:25 am

Key skills, topics, and their motivation
Insight into the HW problems (what, *why*, how) **We'd like to see you!** Let me know if you'll be sick...

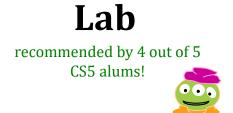

**T or W:** 2:45 - 4:45pm or 6-8 pm
Guided progress on the week's hw
Not required, but encouraged: *full credit for lab*Will **SAVE** you time and effort in CS 5

#### Office hrs

**F:** 2:30-4:30 pm, Linde Activities Center lab feel free to work on HW, to just stop by, or, come to any of the **many** tutoring hrs!

HW

**Monday nights:** *due by 11:59 pm* 

#### Each week's lab...

- 0) Find the lab! Sign in...
- 1) Get Python running..."

```
← → C https://www.cs.hmc.edu/twiki/bin/view/CS5/OwnMachines

Apps CS5

How to download and install this software?
```

demo 2) Edit, run, + submit a file...

Encouraged: bring your laptop

#### Each week's lab...

Labs are optional, but incentivized.

If you come to lab, give a goodfaith effort, and sign in, you'll receive **full credit for the lab problems** even if you don't finish

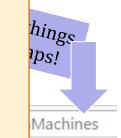

den

(you do need to submit by the usual hwk due date)

Encouraged: bring your laptop

# Evening lab?

#### Olin's Southeast door is open!

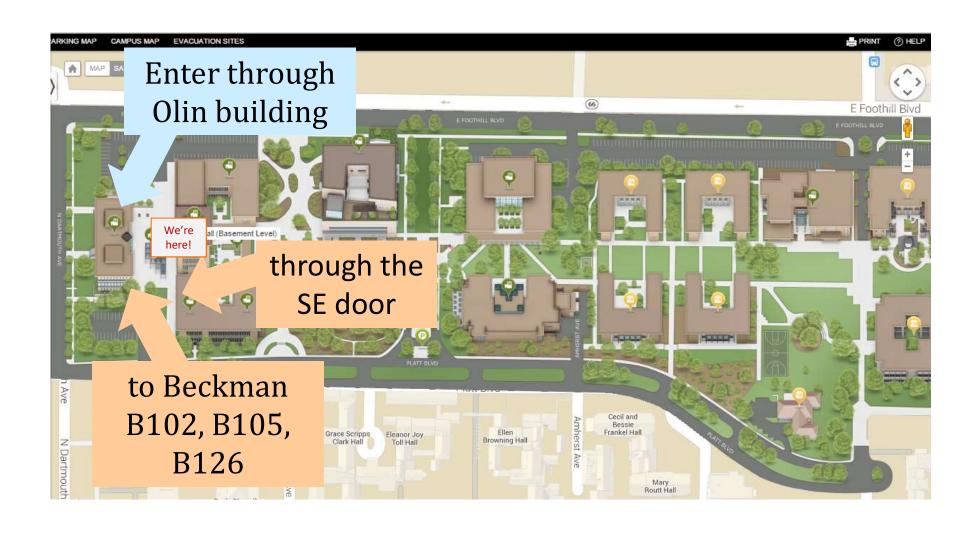

#### Shan

# Map to CS Lab

coffee

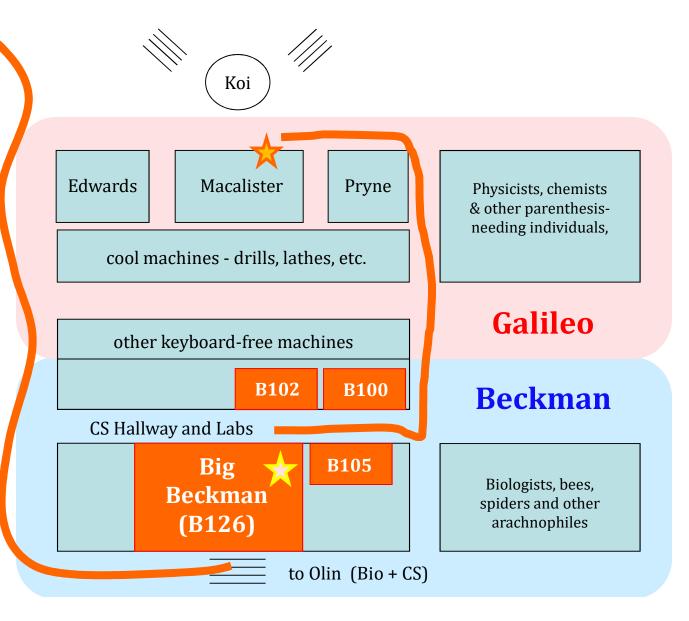

Laptop? **Bring it!** 

# Submissions: GradeScope

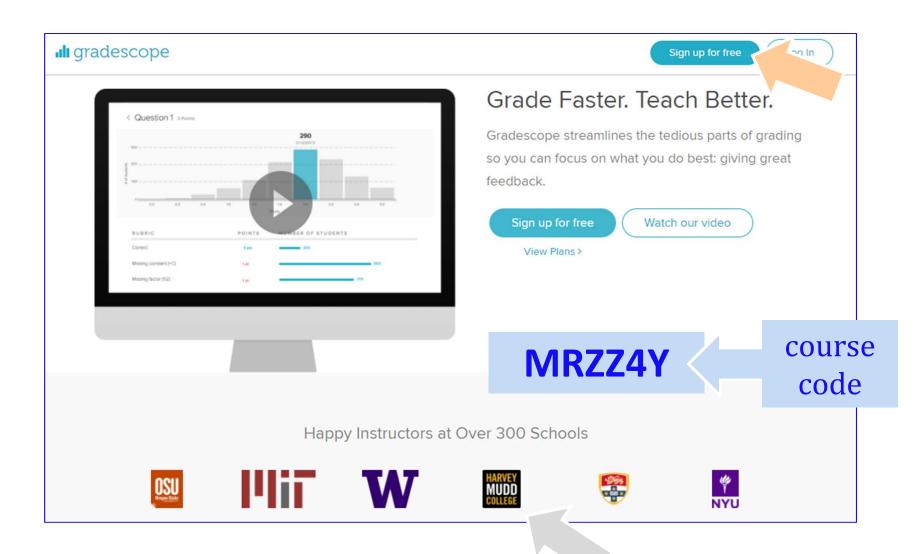

# This week: Lab 0

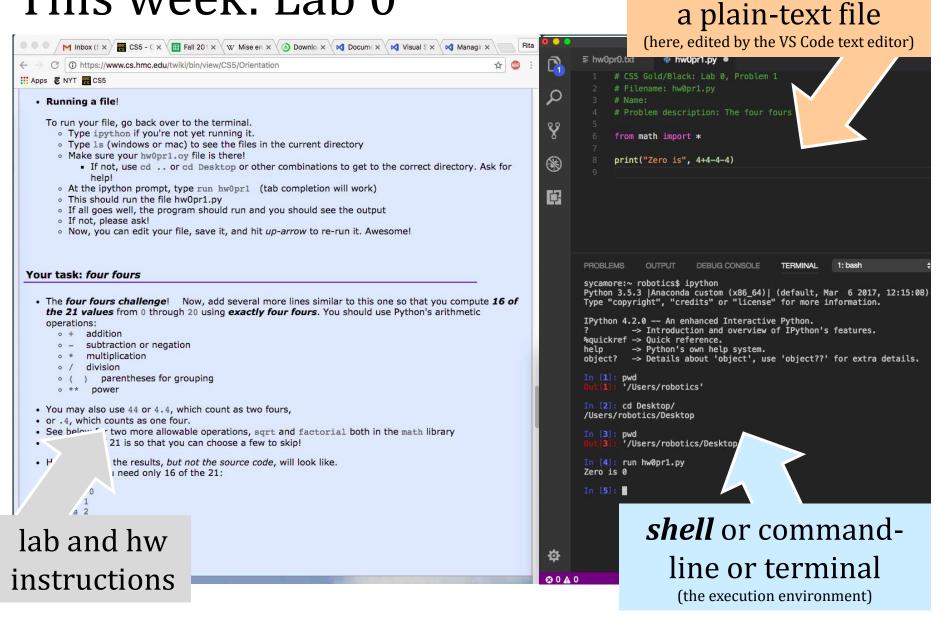

Python source code,

getting everything running on your own machine

# Lab 0: Happiness Suggestion

# Download the software BEFORE coming to lab:

https://www.cs.hmc.edu/twiki/bin/view/CS5/OwnMachines

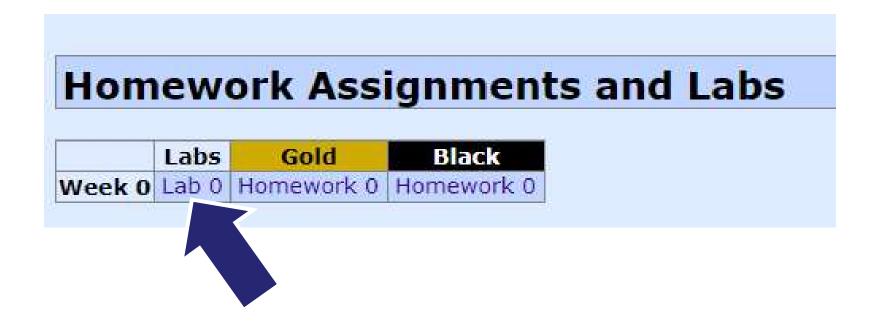

# Homework

#### **Assignments**

~ 5 problems/week

Due **Monday** evenings by 11:59 pm.

Extra credit is usually available...

You have 3 *CS 5 Euros* to use... "Late Days"

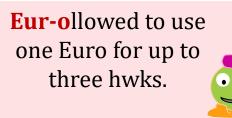

No need to let us know, even.

#### **Collaborate!**

Some problems are specified "individual-only."
Others offer the option of working as pairs/partners:

- You don't have to work in pairs/partners (that said, it's fun!)
- If you do, you must share the work equally typing and coaching
- Be sure to indicate who your partner was at the submission site!

# **Pairs**

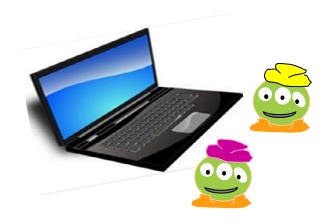

#### one computer

tradeoff typing/debugging ~ about every 20 minutes

# Partners

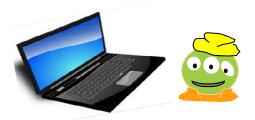

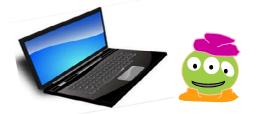

two computers

both partners type/debug ~ provide help as needed

Standard is the same either way:

After finishing the hw, (a) each person has contributed equally and (b) both could complete the problems on their own

Submit with a partner as *full co-owners* of the work.

# Honor Code

- You're *encouraged* to **discuss** problems with other students or tutors or any instructors.
- You may **not** share written, electronic or verbal solutions with other students, present or past:

Please *do* use the internet for Python language references.

Even with three eyes, I need to borrow others' to find the syntax errors here!

Pleas *do* use other's eyes for finding syntax erorrs.

Do *not* use the internet (or intranet) to (try to) find solutions...

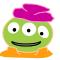

If you work as a pair/partners, the rules apply for the duo.

**Sign & submit** CS's honesty policy *online* in this week's lab.

# Grading

- ~ 65% Assignments
- ~ 30% Exams
- ~ 5% Participation/"quizzes"

```
if perc > .95:
    print('A')
elif perc > .90:
    print('A-')
elif perc > .70:
    many take
    print('Pass')
```

see online syllabus for the full grade list...

**Exams** 

Midterm

Final

Th, Nov. 8, in-class

Tue. Dec 17th (7pm) or Wed. 18th (9am)

using a page of notes is OK on exams

the exams are written, not coded

the problems are modeled on the in-class "quizzes"

Midterm? This feels more like a 2/3-term!

```
Let's set the value of perc to 0.91...
```

```
perc = 0.91

if perc > 0.95:
    print 'A'
elif perc > 0.90:
    print 'A-'
elif perc > 0.70:
    print 'Pass'
else:
```

What will this program print, if **perc** is 0.91?

# First – who sees the syntax errors here!?

```
Let's <u>set</u> the value of perc to 0.91...

perc = 0.91

if perc > 0.95:
    print('A')

elif perc > 0.90:
    print('A-')

elif perc > 0.70:
    print('Pass')

else:
    print('Aargh!')
```

What will this program print, if **perc** is 0.91?

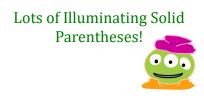

Aargh! ;-)

What's here?

# of **BLOCKS** here:

# of **TESTS** here:

# of CONTROL here:

how many tests are executed?

```
Let's set the value of perc to 0.91...
perc = 0.91
                                What will this program print,
                                    if perc is 0.91?
if perc > 0.95:
     print('A')
elif perc > 0.90:
     print('A-')
elif perc > 0.70:
     print('Pass')
else:
     print('Aargh!')
```

What's here?

# of **BLOCKS** here:

# of **TESTS** here:

# of CONTROL here:

how many tests are executed?

```
perc = 0.80
                            perc = 0.80
if perc > 0.95:
                            if perc > 0.00:
    print('A')
                                print('Aargh!')
elif perc > 0.90:
                            elif perc > 0.70:
    print('A-')
                                print('Pass')
elif perc > 0.70:
                            elif perc > 0.90:
    print('Pass')
                                print('A-')
else:
                            else:
    print('Aargh!')
                                print('A')
```

What does each of these programs print out, if perc is 0.8?

What value of perc gives an 'A-' on the right?

How can you get a *better* grade on the right than the left?

#### Exclusive Choices

if ... elif ... else

```
if perc > 0.95:
    print('A')
elif perc > 0.90:
    print('A-')
elif perc > 0.70:
    print('Pass')
else:
    print('Aargh!')
elif and else are optional
```

#### 4 mutually exclusive blocks

in a single control structure

```
When using

if . elif ... . else

at most one block will run:
the first whose test is True.

If <u>all</u> fail, the else will run
```

### Exclusive Choices

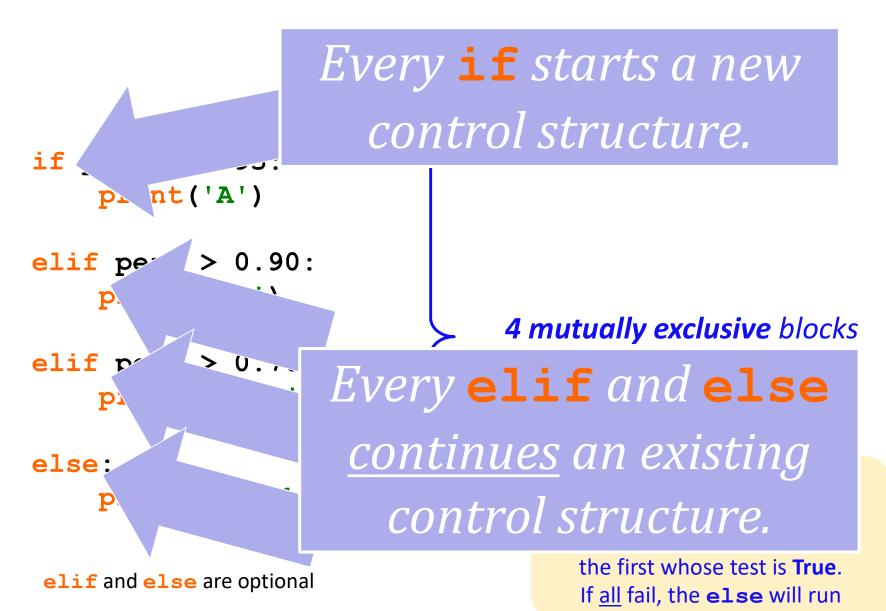

### What's the difference?

#### mutually exclusive blocks

# if perc > .95: print('A') elif perc > .90: print('A-')

elif perc > .70:

print('Pass')

perc

#### *non*exclusive blocks

```
if perc > .95:
    print('A')

if perc > .90:
    print('A-')

if perc > .70:
    print('Pass')
```

What if **perc == .99**? (How would we <u>set</u> it?)

How many separate *control structures* does each side have?

## What's the difference?

#### nonexclusive blocks mutually exclusive blocks perc perc perc > .95: perc > .95: print('A') print('A') elif perc > .90: **if** perc > .90: print('A-') print('A-') elif perc > .70: **if** perc > .70: thing things print('Pass') print('Pass')

What if **perc == .99**? (How would we <u>set</u> it?)

How many separate *control structures* does each side have?

# Nesting

for *decision-making*, we now have it *all*...

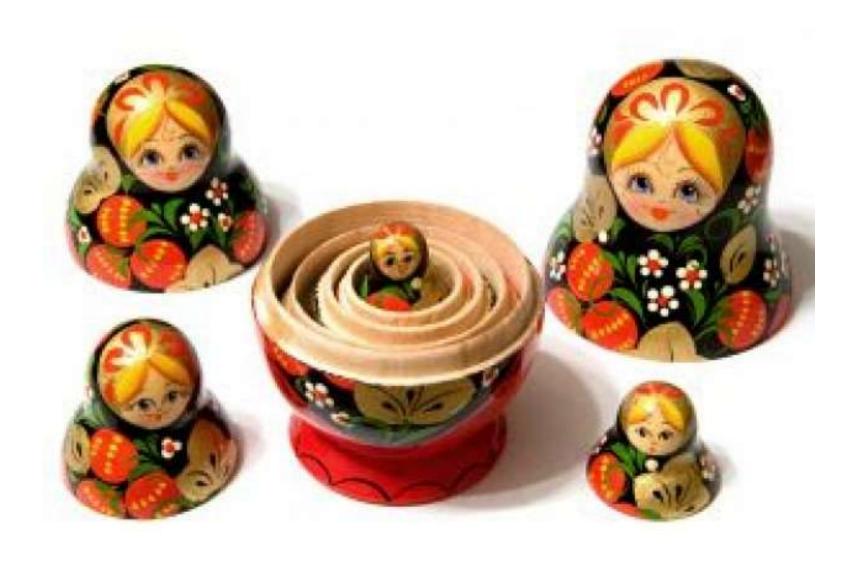

# Nesting

for *decision-making*, we now have it *all*...

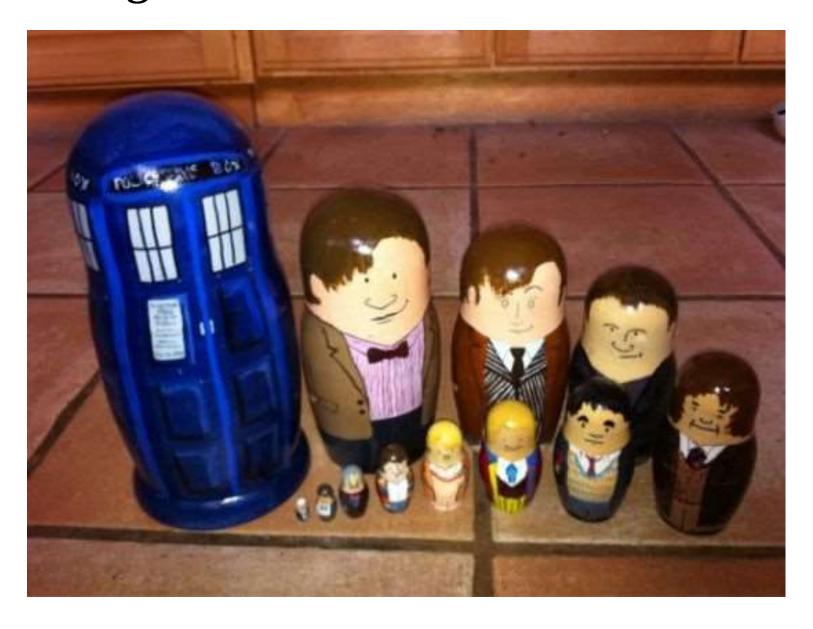

# Nesting

for *decision-making*, we now have it *all*...

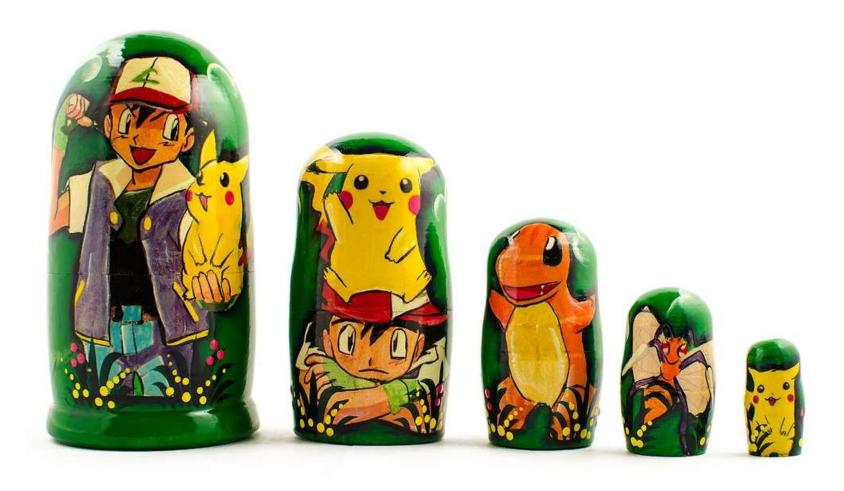

So, let's catch 'em *all*...

Does this program print the correct RPS result <u>this time</u>?

Does it <u>always</u>?

```
comp = 'rock'
user = 'paper'
if comp == 'paper' and user == 'paper':
    print('We tie. Try again?')
elif comp == 'rock':
    if user == 'scissors':
        print('I win! * *')
    else:
        print('You win. Aargh!')
                                              # Blocks?
                                               # Tests?
                                          # C. Structures?
```

#### Pair up with someone nearby – answer these questions together...

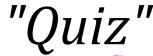

Name

Name \_\_\_\_

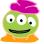

Your favorite is .

Your favorite \_\_\_\_\_ is \_\_\_\_

Your least favorite is

Your least favorite \_\_\_\_\_ is \_\_\_\_.

What is something non-Claremont-collegey you have in common?

#### Then, try these Python q's:

- (0) Find the 3 tests and 4 blocks here.
- (1) What does this code print?

```
comp = 'rock'
user = 'rock':
if comp == 'rock':
   if user == 'paper':
      print('I win *_*!')
   elif user == 'scissors':
      print('You win.')
else:
   print('Tie.')
```

(2) As written, what output does this print?

```
if comp == 'rock':
    print('I win *_*!')
if user == 'paper':
    print('You win.')
else:
    print('Tie.')
```

(5) What is the *smallest* number of **blocks** and **tests** you'd need for a full game of RPS?

**(Extra)** What if it were RPS-5, which includes Lizard and Spock? How about RPS-101?

- (3) **Change** these inputs to produce a completely correct RPS output here.
- (4) How many of the 9 RPS **input cases** are *fully correctly* handled here?

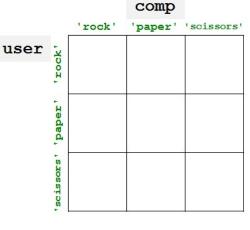

Pair up with someone nearby – answer these questions together...

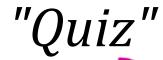

Name \_\_\_\_

Your favo

Your least i

people

Name \_\_\_\_

Your favorite \_\_\_\_\_ is \_\_\_\_

use

Your least favorite

'rock':

paper

What is son. cuing non-Claremont-collegey you have in common?

Then, try these Python q's:

- (0) Find the 3 tests and 4 blocks here.
- (1) What does this code print?

(2) As written, what output does this print?

(3) **Change** these inputs to produce a completely correct RPS output here.

(4) How many of the 9 RPS **input cases** are *fully correctly* handled here?

paper':
You win.')

print('Tie.')

(5) What is the *smallest* number of **blocks** and **tests** you'd need for a full game of RPS?

**(Extra)** What if it were RPS-5, which includes Lizard and Spock? How about RPS-101?

|   |          |        | Comp    |            |  |
|---|----------|--------|---------|------------|--|
|   |          | 'rock' | 'paper' | 'scissors' |  |
| r | rock'    |        |         |            |  |
|   | paper    |        |         |            |  |
|   | scissors |        |         |            |  |

#### Pair up with someone nearby – answer these questions together...

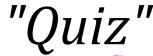

Name

Name \_\_\_\_

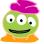

Your favorite is .

Your favorite \_\_\_\_\_ is \_\_\_\_

Your least favorite is

Your least favorite \_\_\_\_\_ is \_\_\_\_.

What is something non-Claremont-collegey you have in common?

#### Then, try these Python q's:

- (0) Find the 3 tests and 4 blocks here.
- (1) What does this code print?

```
comp = 'rock'
user = 'rock':
if comp == 'rock':
   if user == 'paper':
      print('I win *_*!')
   elif user == 'scissors':
      print('You win.')
else:
   print('Tie.')
```

(2) As written, what output does this print?

```
if comp == 'rock':
    print('I win *_*!')
if user == 'paper':
    print('You win.')
else:
    print('Tie.')
```

(5) What is the *smallest* number of **blocks** and **tests** you'd need for a full game of RPS?

**(Extra)** What if it were RPS-5, which includes Lizard and Spock? How about RPS-101?

- (3) **Change** these inputs to produce a completely correct RPS output here.
- (4) How many of the 9 RPS **input cases** are *fully correctly* handled here?

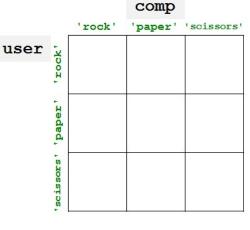

# "Quiz"

- Name Zach Dodds
  - †
- Your favorite show is Modern Family tho
- Your least favorite coffee is decaffeinated

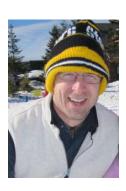

- Name T. E. Alien
- Your favorite food product is spam
- Your least favorite \_\_\_\_# is \_41.999

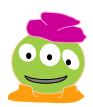

Something in common?

Our taste in hats!

'Zuiz" Pair up with someone nearby – answer these questions together Please pass these up Name Your favorite the aisles... You Wha (take a picture, if you'd like) Th inputs letely (0) Find t here. ... then, turn back to (1) What c 9 ully ٦? comp = user = the notes if comp = if use prin elif us print ം നല **smallest** number of **blocks** else: and tests you'd need for a full game of RPS? print('T: (Extra) What if it were RPS-5, which includes Lizard and Spock? How about RPS-101?

# "Quiz" ~ problems 1+2

```
comp = 'rock'
user = 'rock'
if comp == 'rock':
   if user == 'paper':
      print('I win * *!')
   elif user == 'scissors':
      print('You win.')
else:
   print('Tie.')
   print('Ties go to the runner.')
   print(' - and I am running!')
       ... what if this else block were indented?
```

```
comp = 'rock'
user = 'rock'
if comp == 'rock':
   print('I win * *!')
if user == 'paper':
   print('You win.')
else:
   print('An awful tie')
```

What does this program print?

```
comp = <del>'reck'</del>
                                                 comp
user = <del>'rock'</del>
                                         'rock'
                                                'paper' 'scissors'
                               user
                                      rock'
if comp == 'rock':
    print('I win * *!')
                                      'paper'
if user == 'paper':
    print('You win.')
                                      scissors
else:
    print('An awful tie')
```

How many possible "input cases" are there? For how many is this program correct?

How **efficient** can we be? For RPS-3? RPS-5? RPS-101?

```
comp = 'reck'
                                                     comp
user = <del>'rock'</del>
                                            'rock'
                                                    'paper'
                                                            'scissors'
                                 user
                                         rock'
                                              not
                                                      not
                                                               not
if comp == 'rock':
                                             quite
                                                      quite
                                                               quite
    print('I win * *!')
                                         'paper'
                                              not
                                                      not
                                                               not
if user == 'paper':
                                             quite
                                                      quite
                                                               quite
    print('You win.')
                                         scissors
                                              not
                                                      not
else:
                                             quite
                                                      auite
                                                              correct
    print('An awful tie')
```

How many possible "input cases" are there? For how many is this program correct?

How **efficient** can we be? For RPS-3? RPS-5? RPS-101?

```
comp = 'reck'
                                        comp
user = <del>'rock'</del>
                                 'rock'
                                       'paper' 'scissors'
                         user
if comp == 'rock':
   print 'I win * *!'
          A correct RPS is
if use
   pr:
         possible with only
else:
       if ... elif ... else!
```

How many possible "input cases" are the For how many is this program correct?

How **efficient** can we be? or RPS-3? RPS-5? RPS-101?

# Remember ~ Lab this week

Tue. or Wed. ~ afternoon or evening
Bring your laptop to Beckman B126 (here)
- or use one of the CS machines in B105/B102
Get started with Python/text editor/cmdline...

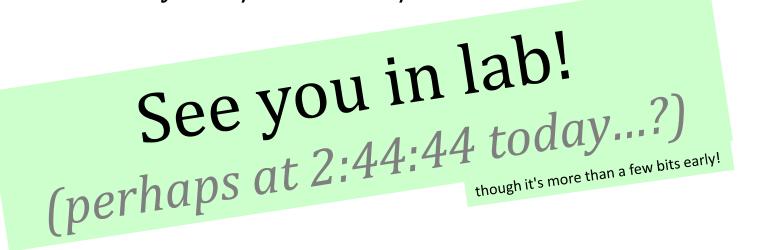

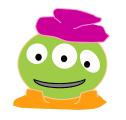

Alien defeats everything – even Alien

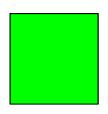